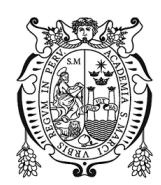

# ARTÍCULO ORIGINAL

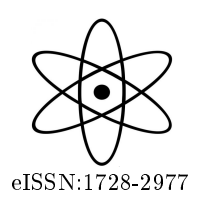

[Revista de Investigación de Física](https://revistasinvestigacion.unmsm.edu.pe/index.php/fisica) 24(2), (Jul-Dic 2021) Doi: [10.15381/rif.v24i2.20385](https://doi.org/10.15381/rif.v24i2.20385)

Propuesta de un Índice de Bofedal para la teledetección de bofedales en cabeceras de cuenca usando imágenes de los Sensores TM, OLI a bordo de los satélites Landsat - Caso estudio: Bofedal Chunal, cuenca alta del río Chillón

[J](https://orcid.org/0000-0002-1377-4713)orge Garcia<sup>\*1,2</sup>, Jhon Guerrero<sup>1</sup>, Bram Willems<sup>2</sup> y Raúl Espinoza<sup>3</sup>

 $1$ Universidad Nacional Mayor de San Marcos, Facultad de Ciencias Físicas, Lima, Perú <sup>2</sup>Centro de Competencias del Agua, Lima, Perú <sup>3</sup>Universidad Nacional Agraria la Molina, Lima, Perú

Recibido 22 Mar 2021 Aceptado 20 May 2021 Publicado 05 Jul 2021

#### Resumen

Esta investigación propone un Índice de Bofedal (IB) para identificar los bofedales, ubicados sobre los 3800 ms.n.m. La propuesta del IB es un resumen de la tesis de maestría de Garcia Dulanto, (2018) y se fundamenta en dos métodos: el primero basado en la clasificación Linear Spectral Unmixing que emplea firmas espectrales seleccionadas de elementos característicos del área de estudio. Se seleccionó rmas espectralmente ideales (endmember, EM) para representar a : bofedales (EM bofedal), rocas (EM roca) y suelo desnudo (EM suelo). El segundo método está basado en los índices o parámetros biofísicos NDVI, NDWI y NDII. La combinación en imagen RGB: NDII, NDVI, NDWI muestra los bofedales en el área de estudio en tonos amarillos. Se integran los dos métodos usando la correlación de Pearson entre la fracción del endmember-bofedal y de los bofedales. Se obtiene máxima y mínima correlación con los índices NDWI y NDII. Con estos índices se propone un índice IB = (NDWI-NDII)/(NDWI+NDII) para zonificar de manera directa los bofedales. El IB fue validado mediante las imágenes de alta resolución de Google Earth, obteniendo un acierto de 98.36 %.

Palabras clave: Bofedal, Índice, Chillón.

# Proposal of a Wetland Index for remote sensing of wetlands in the basin head using images from the TM, OLI sensors aboard the Landsat satellites - Case study: Chunal wetland, upper basin of Chillón river

#### Abstract

This research proposes a Wetland Index (IB) to identify wetlands, located above 3800 meters above sea level. The IB proposal is a summary of Garcia Dulanto's master thesis (2018) and is based on two methods: the first based on the Linear Spectral Unmixing classification that uses spectral signatures selected from characteristic elements of the study area. Spectrally ideal signatures (endmember, EM) were selected to represent: wetlands (wetland EM), rocks (rock EM) and bare soil (soil EM). The second method is based on the biophysical indices or parameters NDVI, NDWI and NDII. The RGB image combination: NDII, NDVI, NDWI shows the wetlands in the study area in yellow tones. The two methods are integrated using Pearson's correlation between the fraction of the endmember-bofedal and those of the bofedales. Maximum and minimum correlation is obtained with the NDWI and NDII indices. With these indices, an index  $IB = (NDWI-NDII)/(NDWI+NDII)$  is proposed to directly zone the wetlands. The IB was validated by means of the high resolution images of the Google Earth software, obtaining a 98.36 % accuracy.

Keywords: Wetland, Index, Chillón.

<sup>©</sup> Los autores. Este es un artículo de acceso abierto, distribuido bajo los términos de la licencia Creative Commons Atribución 4.0 Internacional (CC BY 4.0) que permite el uso, distribución y reproducción en cualquier medio, siempre que la obra original sea debidamente citada de su fuente original.

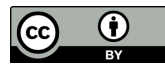

<sup>\*</sup> jorge.garcia@unmsm.edu.pe

### Introducción

### Los bofedales altoandinos

Los bofedales son humedales de altura, considerados como ecosistemas frágiles debido a que son fácilmente alterados si no son preservados de manera sostenible [\[1\]](#page-6-0). Están sobre los 3800 ms.n.m, algunos cercanos a un glaciar, y se encuentran en varios países de Sudamérica incluyendo Argentina, Bolivia, Chile y Perú [\[2\]](#page-6-1). Para el Ministerio de Ambiente del Perú [\[3\]](#page-6-2), se localizan en la región altoandina ubicados a partir de los 3800 ms.n.m. A nivel nacional ocupan una superficie total de 544562 ha, que representa el 0.42 % del territorio peruano.

### Teledetección de los bofedales

El sensoramiento remoto o teledetección, es una de las herramientas más usadas desde hace algunas décadas, y sirve para recolectar información, de forma indirecta, de las propiedades de la materia, basadas en su respuesta a la radiación electromagnética o firma espectral [\[4\]](#page-6-3).

La teledetección para el estudio de bofedales ha sido empleada siguiendo procedimientos que requieren una experiencia en el procesamiento de imágenes satelitales, utilizando técnicas como el manejo de índices biofísicos que caracterizan la vegetación, humedad de las plantas, también algunos autores han aplicado algunas técnicas de clasificación como el Análisis Lineal de Mezclas Espectrales  $\left[5,6\right]$  $\left[5,6\right]$  $\left[5,6\right]$ .

El método Linear Spectral Unmixing (LSU) es una forma de clasificación usado en teledetección. Esta metodología selecciona las firmas espectrales representativas de un grupo común de objetos mediante satélites multiespectral, considerando que la firma espectral de cada píxel es representada mediante una combinación lineal de las rmas espectrales de fracciones de área correspondientes a materiales puros dentro del píxel. Cada una de estas firmas espectrales se denomina "Endmember" (EM). El LSU determina varias fracciones de diversas firmas espectrales representativas EM [\[7\]](#page-6-6), que al ser combinados dan origen a una firma espectral mixta observada (Figura [1\)](#page-1-0). En este trabajo se eligió una combinación lineal de los EM con el objetivo de separar la reflectividad del objeto, que se encontraba combinada, y así determinar cada uno de sus EM. La Figura [1](#page-1-0) muestra un píxel que es el resultado de agrupar tres EMs característicos, A, B, C. El espectro resultante es un promedio que es ponderado. Teniendo los valores de cada espectro, el LSU calcula las fracciones de cada EMs en el Pixel [\[7\]](#page-6-6).

En la caracterización de los bofedales se usaron tres índices espectrales: el Índice de Vegetación de Diferencia Normalizada (NDVI), el cual es un indicador de la vitalidad del vegetal  $[8]$ ; para ver la humedad de la superficie y vegetación se usaron: el Índice de Diferencia Normalizada de Agua (NDWI), [\[9\]](#page-6-8) y el Índice Diferencia de

<span id="page-1-0"></span>Un solo píxel con tres materiales A, B y C **Material Fraccion** A  $0.25$ B  $0.25$ Ξ  $\mathbf{c}$ 0.50 **PIXEL** A

Infrarrojos Normalizada (NDII), [\[10\]](#page-6-9), (Tabla [1\)](#page-1-1).

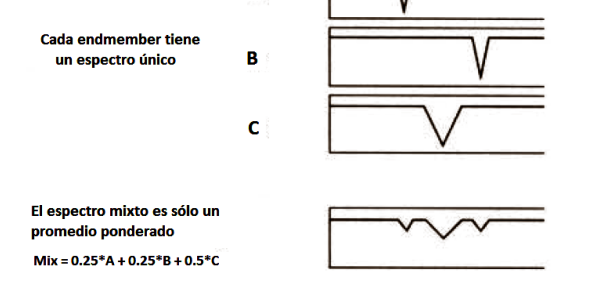

Figura 1: Esquema descriptivo del método LSU para un pixel. Modificado de [\[7\]](#page-6-6), pp. 187.

<span id="page-1-1"></span>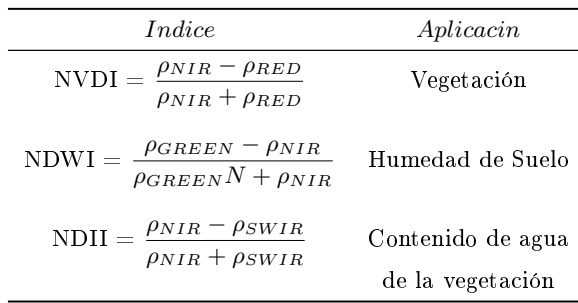

Tabla 1: Parámetros biofísicos usados. La magnitud  $\rho$  es la reflectancia de la superficie

En esta investigación se propone una metodología para determinar un índice de bofedal (IB) usando imágenes de satélite Landsat, la cual será clasificación usando el método Linear Spectral Unmixing (LSU), como una alternativa directa y simplicada para el mapeo del ecosistema bofedal, y contribuir al monitoreo espacial y temporal de los bofedales.

## Área de estudio

El área de estudio es la cabecera del río Chillón (CADCH), se localiza en distrito de Huaras, que es parte de la provincia de Canta, que pertenece al departamento de Lima, entre las coordenadas 76°21'55"W a 77°10<sup>'</sup>49<sup>''</sup>W y 11°18<sup>'</sup>23<sup>''</sup>S a 12°00<sup>'</sup>00<sup>''</sup>S (Figura [2\)](#page-2-0). La CADCH forma parte en la hidrografía del Pacífico y nace de varias lagunas que se encuentran ubicados por encima de los 4 800 ms.n.m. [\[11\]](#page-7-0).

<span id="page-2-0"></span>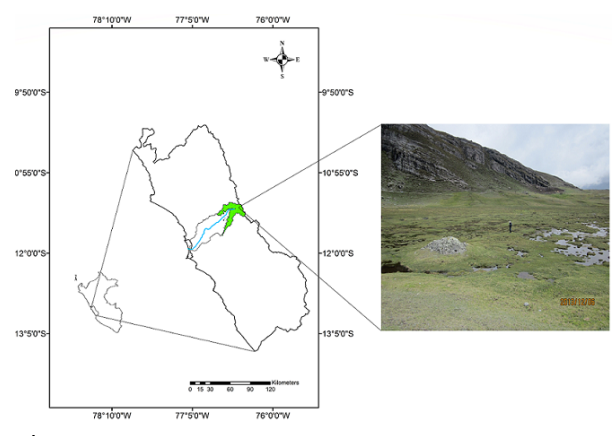

Figura 2: Mapa del área de estudio. La zona verde muestra los límites de la parte alta de la CADCH (zonas por encima de los 3800 ms.n.m), ya que a partir de esta altura se encuentran los bofedales [\[3\]](#page-6-2).

La Figura [2](#page-2-0) muestra una fotografía de un bofedal el cual se denomina bofedal Chunal, nombrado así por los pobladores de la zona, este se encuentra ubicado en las .<br>coordenadas 11°22<sup>'</sup>12.1<sup>"</sup>S 76°26<sup>'</sup>21.9<sup>"</sup>W. Se eligió este bofedal como piloto ya que este se encontraba en una zona libre de la influencia antrópica y de difícil acceso, características que mantienen al bofedal en su forma más natural.

<span id="page-2-1"></span>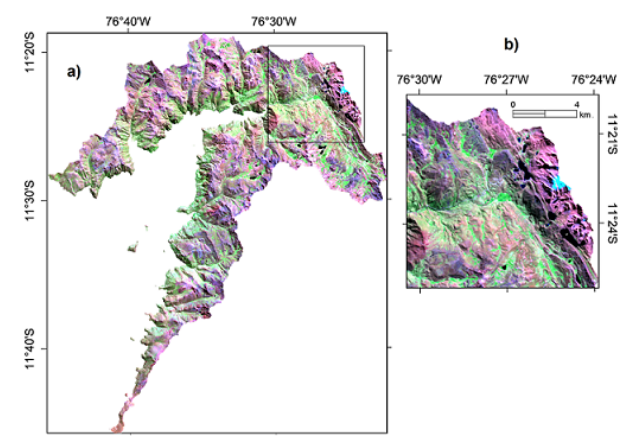

Figura 3: a) Imagen RGB: SWIR 2, NIR, RED de la CADCH. b) Zona visitada en los trabajos de campo, el cuadro amarillo encierra al bofedal piloto Chunal.

#### Datos utilizados

#### Imagen Landsat

La imagen que se muestra es una escena del sensor OLI/Landsat 8 (path 7, row 68) del 5 de julio de 2014 (pero es aplicable a los Datos Imágenes de los Sensores TM, OLI, [\[12\]](#page-7-1), que es de acceso libre en el portal Earth Explorer [https://earthexplorer.usgs.gov\)](https://earthexplorer.usgs.gov) (Figura [3\)](#page-2-1). La escena es proporcionada como producto de nivel L1T a una resolución espacial de 30 m, con proyección UTM 18 S, datum y elipsoide de referencia WGS84. La Figura [3](#page-2-1) muestra una imagen del sensor OLI/Landsat 8 visualizada en imagen RGB: SWIR 2, NIR, RED de la fecha mencionada. Se eligió esta fecha debido a que en ese periodo, el área de estudio tiene baja nubosidad. La Figura [3a](#page-2-1) muestra la CADCH, y la Figura 3b se hace una ampliación a la zona de los trabajos de campo, y el bofedal piloto Chunal se marca en un rectángulo amarillo. Las áreas en verde resaltan las zonas con abundante

### Bofedal piloto Chunal

vegetación.

Se realizó el viaje de campo el 1 de julio de 2014 y se observó las características principales del bofedal piloto, tales como vegetación, humedad presente, etc., para luego mediante la imagen satelital Landsat 8 obtener la firma espectral característica del bofedal (Figura [4\)](#page-2-2).

<span id="page-2-2"></span>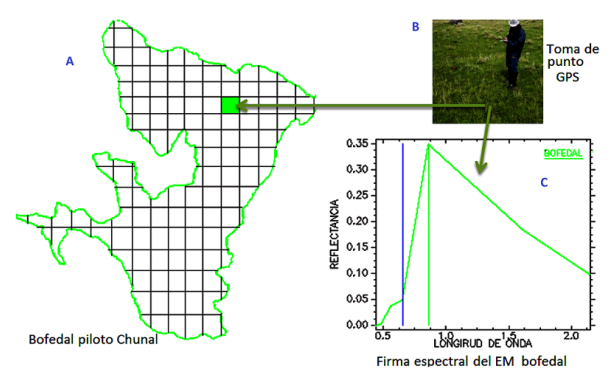

Figura 4: a) Grillado del área del bofedal piloto Chunal. En ella se muestra el lugar donde se tomó una firma espectral representativa a la cobertura de bofedal, necesario para escoger al EM bofedal (cuadrado verde), b) Toma de punto GPS de la firma espectral característica del bofedal y c) firma espectral representativa del bofedal (EM bofedal).

La Figura [4](#page-2-2) muestra la toma del punto GPS para elección del píxel dentro del bofedal piloto Chunal, (el punto fue el más representativo del bofedal, presentando una vegetación uniforme y característica de todo el bofedal). Luego, de la imagen Landsat, se determinó la rma espectral característica de este punto del bofedal, que corresponde al "endmember bofedal".

# Metodología

La metodología propuesta es obtenida de [\[12\]](#page-7-1). Primeramente, se realiza el preprocesamiento de la imagen de nivel 1 Landsat, consistente en la calibración radiométrica y corrección atmosférica para obtener la reflectancia <span id="page-3-0"></span>de la superficie del suelo  $(\rho)$  que será el archivo de entrada de la metodología (Figura [5\)](#page-3-0).

Endmember

roca

Método: Endmembers

Endmember

suelo

Linear spectral<br>unmixiing

Fracción<br>dmember de<br>bofedal

Imagen de reflectancia<br>superficial Landsat<sup>+</sup>

Método: Índices

**NDII** 

**NDWI** 

NDVI

NDWI

Correlación

**INDICE DE BOFEDAL** 

 $(IB)$ 

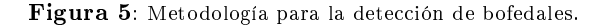

NDII

El esquema de la Figura [5](#page-3-0) tiene por objetivo la estimación del índice de bofedal (IB) y está fundamentado en dos metodologías: método de endmembers y método de índices.

El método de endmembers emplea la técnica Linear Spectral Unmixing (LSU) para obtener las fracciones endmember (frEM) de tres principales clases que caracterizan al área de estudio (suelo, roca y bofedal). A partir de una combinación en imagen RGB, que resalta el ecosistema de los bofedales, se seleccionó los endmembers (EMs) para la clasificación LSU, estos fueron: EM bofedal, EM roca y EM suelo. Los resultados obtenidos de la clasificación LSU son un conjunto de valores, que son las fracciones endmember (frEM) de estas tres clases. Al evaluar en el bofedal piloto se obtuvo que la frEM bofedal se encuentra en el intervalo de [0.45,1], mientras que la frEM roca y la frEM suelo tienen valores cercanos a cero. Con este umbral se genera un mapa de distribución espacial de los ecosistemas de bofedales en la CADCH (Figura [6\)](#page-3-1).

El método de índices se fundamenta en las propiedades biofísicas de los bofedales en base al índice de vegetación (NDVI), índice de agua (NDWI) y el índice de infrarrojos (NDII). Del método de endmembers se tomaron en cuenta el rango de valores de la frEM bofedal para obtener las áreas delimitadas de los bofedales.

Del método de índices se usaron los valores de ND-VI, NDWI y NDII en las áreas delimitadas por la frEM bofedal. Luego, se analizaron las relaciones de la frEM bofedal con cada índice, mostrando mayor correlación con el NDII y menor con el NDWI. Finalmente se genera un índice normalizado con el NDII y NDWI que se denominará índice de bofedal (IB).

#### Resultados y discusión

De la clasificación LSU aplicada al área de estudio, se centró el análisis al bofedal piloto Chunal donde se obtuvo el máximo y mínimo de la frEM bofedal. Este rango se aplicó a toda la CADCH de cuenca y se obtuvo el mapa de bofedales (Figura [6\)](#page-3-1).

<span id="page-3-1"></span>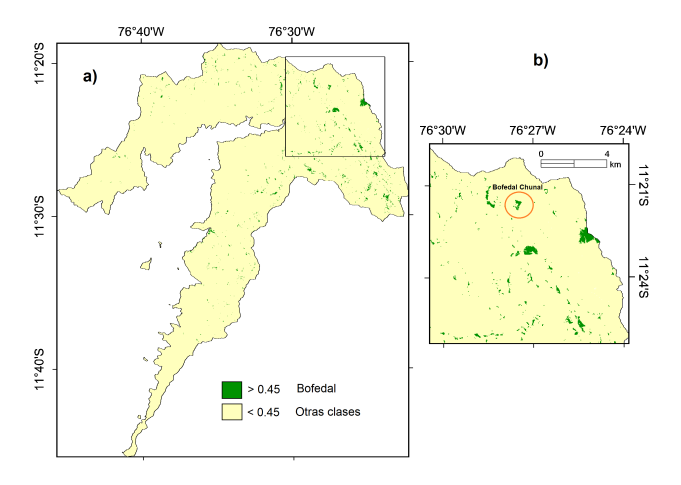

Figura 6: a) Mapa de bofedales identificados en la CADCH mediante el método LSU. b) Bofedal Chunal es la región donde se extrajo el rango de la frEM bofedal.

Aunque esta clasificación da buenos resultado para obtener la distribución de bofedales en toda la cuenca, utilizaremos los polígonos de la frEM de bofedal de la cuenca para relacionarlos con los índices NDVI, NDWI y NDII para obtener el índice de bofedal (IB). Se eligieron estos índices debido a que muestran los parámetros biofísicos más representativos de los bofedales.

La Figura [7](#page-3-2) muestra una imagen RGB: NDII, ND-VI, NDWI que zonifican los posibles bofedales en tonos amarillos.

<span id="page-3-2"></span>La Figura [8](#page-4-0) muestra las correlaciones de Pearson entre la frEM bofedal y los índices NDDI, NDVI y NDWI. La Figura [8a](#page-4-0) muestra la correlación con los valores del NDDI fue de  $R= 0.690$ , del mismo modo la Figura [8b](#page-4-0) muestra la correlación con los valores del NDVI de R= 0.630. En la Figura [8c](#page-4-0) muestra, la correlación con los valores del NDWI fue de  $R= 0.540$ . Estas diferencias de correlaciones se deben a que los valores de reflectancia no son iguales en un punto, según el índice que se relacione.

Endmember<br>bofedal

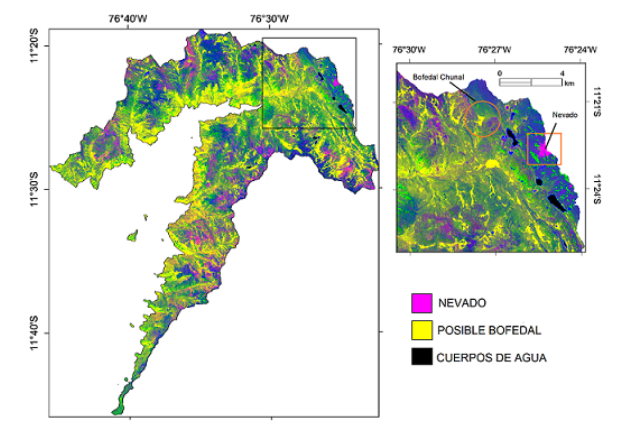

Figura 7: Imagen RGB: NDII, NDVI, NDWI de la zona de estudio. Se muestra el bofedal piloto en tono amarillo enmarcado en un círculo.

<span id="page-4-0"></span>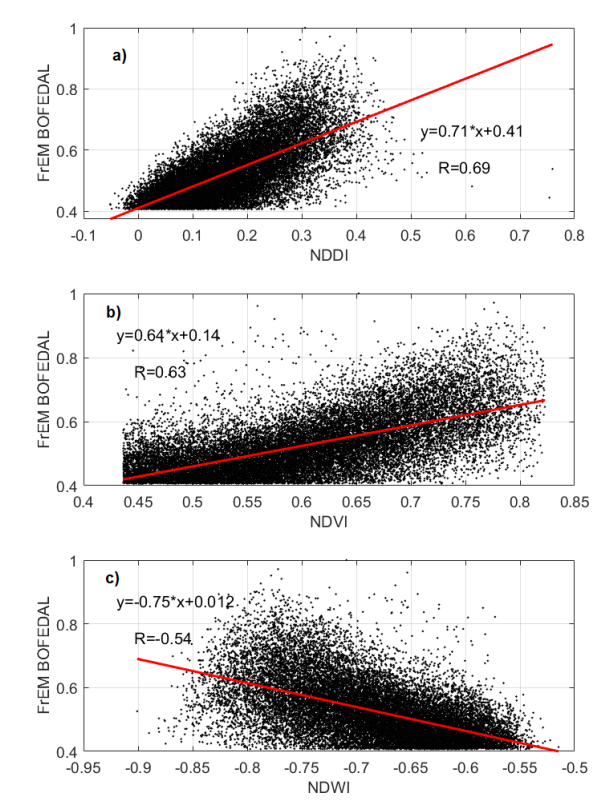

Figura 8: Gráficos de relación entre la frEM bofedal vs los índices NVDI, NDWI y NDII respectivamente.

## Definición del índice de bofedal (IB)

Se considera los índices con la máxima y mínima correlación de Pearson con la frEM bofedal, ya que su diferencia indica mayor valor de reflectancias en sus rangos espectrales, el NDII y el NDWI fueron tomados para el IB. Lo anterior se sustenta con la firma espectral del endmember bofedal (Figura [9\)](#page-4-1), aquí observamos al indice NDWI =  $\frac{\rho_{GREEN} - \rho_{NIR}}{N}$ ; y al indice NDII =  $\rho_{GREEN} + \rho_{NIR}$  $\rho_{NIR} - \rho_{SWIR}$  $\rho_{NIR} + \rho_{SWIR}$ , un análisis más detallado se encuentra

<span id="page-4-1"></span>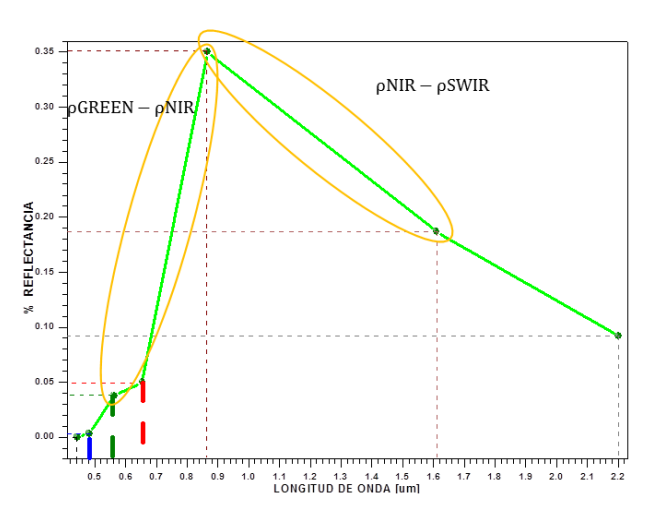

Figura 9: Firma espectral del endmember bofedal. Note que la diferencia entre:  $\rho_{GREEN}-\rho_{NIR},$  se encuentra en el cálculo del NDWI y que la diferencia entre:  $\rho_{NIR} - \rho_{SWIR}$  se encuentra en el cálculo del NDII. Fuente: Elaboración propia.

Ahora teniendo el valor de los índices representativos a comparar y observando que el valor del NDII arroja una mayor correlación frente a la frEM, calculamos una ecuación basada en el NDII y el NDWI que detectó de forma directa a los bofedales. Esta ecuación se denomina índice de bofedal (IB).

### Índice de bofedal

en [\[12\]](#page-7-1).

El índice de bofedal tiene la finalidad es zonificar de una manera sencilla y rápida a los bofedales, con esta ecuación se puede prescindir de otros cálculos previos para la zonificación de los bofedales, solamente se hace un algebra de bandas para obtener un mapa directo de bofedales. Seguidamente se muestra la ecuación para el cálculo de bofedales, denominado: Índice de Bofedal (IB)

$$
IB = \frac{NDII - NDWI}{NDII + NDWI} \tag{1}
$$

Desarrollando el IB en función de las bandas de re flectancia:  $\rho_{GREEN}$ ,  $\rho_{NIR}$  y  $\rho_{SWIR}$  obtenemos:

$$
IB = \frac{(\rho_{NIR})^2 - (\rho_{GREEN} x \rho_{SWIR})}{\rho_{NIR}(\rho_{GREEN} - \rho_{SWIR})}
$$
(2)

## Mapa de bofedales usando el IB

La ecuación (2) se aplica al área de estudio correspondiente a la CADCH. Aquí podemos ver que los bofedales son claramente zonificados en color verde, donde el rango de variación es de [-3.5, -1.15] y verica bofedal piloto identificado campo (Figura [10\)](#page-5-0).

<span id="page-5-0"></span>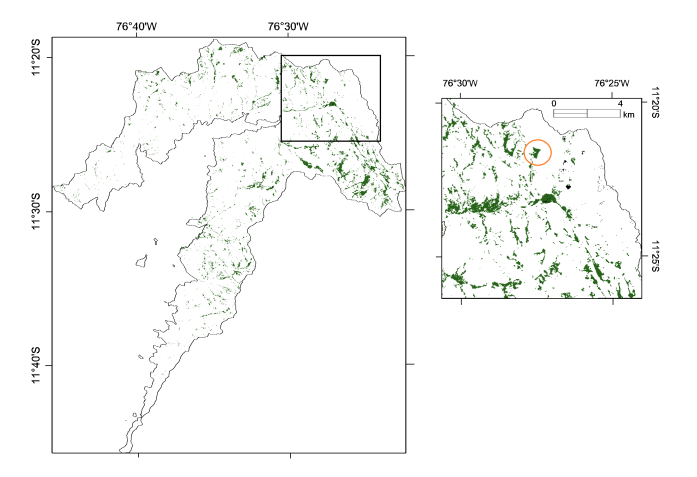

Figura 10: a) Mapa de bofedales por el método de IB de la CADCH de cuenca del Chillón. b) Bofedal piloto Chunal.

<span id="page-5-1"></span>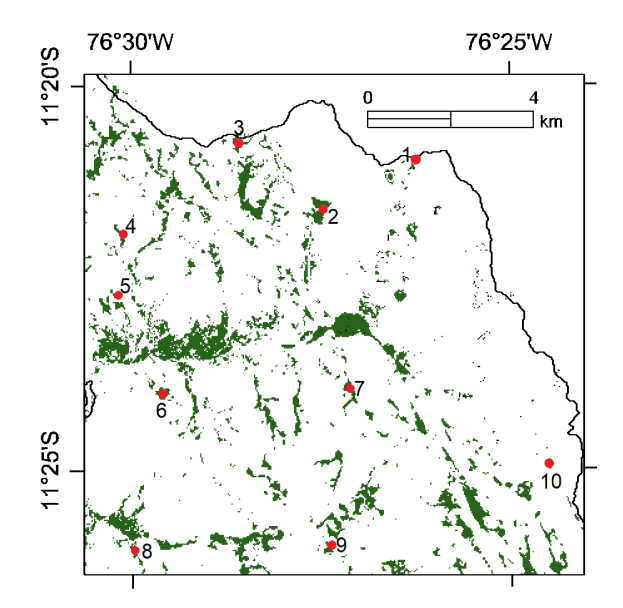

Figura 11: Mapa de índice de bofedal en una zona cercana al bofedal piloto Chunal. Se muestran los 10 puntos que se evaluaron con imágenes de Google Earth.

El mapa de índice de bofedal muestra un área aproximada 1600 ha de bofedales, dicho valor es aproximadamente el 0.65 % del valor total de la CADCH.

## Evaluación del índice de bofedal

Se validó el mapa de índice de bofedal con imágenes históricas de Google Earth del año 2014. En [\[12\]](#page-7-1) se evaluaron en detalle 61 lugares de zonas identicadas como bofedal, de los cuales 40 corresponden a bofedales ubicados lo largo de toda la cuenca, 11 corresponden a bofedales en los alrededores del bofedal piloto Chunal y los 10 puntos restantes corresponden a bofedales muy pequeños.

<span id="page-5-2"></span>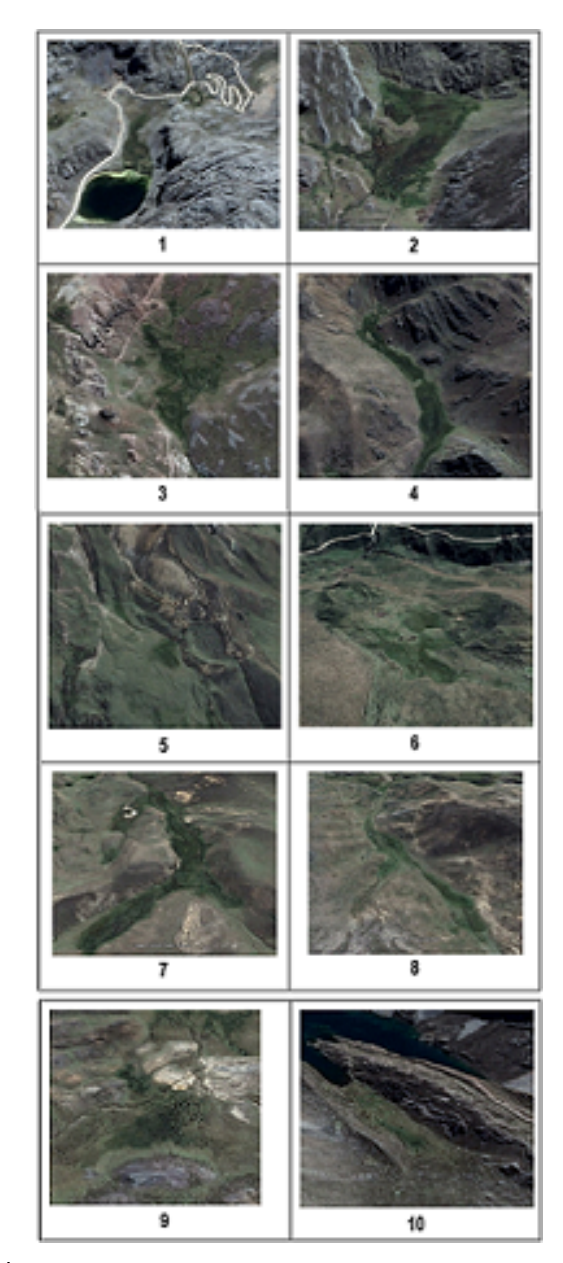

Figura 12: Imágenes de Google Earth de los bofedales. Los puntos coordenados se encuentran en la Tabla [2.](#page-6-10)

Se corroboró que 60 de los 61 puntos corresponden a bofedales altoandinos, lo cual representa a un acierto del 98.36 %. Las Figuras [11](#page-5-1) y [12](#page-5-2) muestran a modo de visualización la validación parcial de los bofedales en un área cercana al bofedal piloto en el que se evaluaron 10 zonas tomadas al azar. Más detalles se encuentra en [\[12\]](#page-7-1).

<span id="page-6-10"></span>

| Punto          | S                            | W                            | Altura    |
|----------------|------------------------------|------------------------------|-----------|
|                |                              |                              | (m.s.n.m) |
|                | $11^{\circ}20^{'}57.98^{''}$ | $76^{\circ}26^{'}15.32^{''}$ | 4560      |
| 2              | $11^{\circ}21^{'}36.68^{''}$ | $76^{\circ}27^{'}28.74^{''}$ | 4386      |
| 3              | $11^{\circ}20^{'}44.60^{''}$ | $76^{\circ}28'34.77''$       | 4674      |
|                | $11^{\circ}21^{'}54.44^{''}$ | $76^{\circ}30^{'}6.16^{''}$  | 4516      |
| 5              | $11^{\circ}22^{'}42.27^{''}$ | $76^{\circ}30^{'}10.37^{''}$ | 4296      |
| 6              | $11^{\circ}23^{'}59.58^{''}$ | $76^{\circ}29'36.14''$       | 4253      |
| $\overline{7}$ | $11^{\circ}23^{'}56.41^{''}$ | $76^{\circ}27'7.68''$        | 4395      |
| 8              | $11^{\circ}26^{'}1.51^{''}$  | $76^{\circ}29'58.55''$       | 4397      |
| 9              | $11^{\circ}25^{'}58.40^{''}$ | $76^{\circ}27^{'}22.15^{''}$ | 4668      |
| 10             | $11^{\circ}24^{'}55.77^{''}$ | $76^{\circ}24^{'}30.61^{''}$ | 4536      |

Tabla 2: Coordenadas de los bofedales de validación.

### Referencias

- <span id="page-6-0"></span>[1] D. Flores Cartagena. Identificación y análisis de cambios en bofedales de la Cordillera Occidental y del Altiplano de Bolivia. Tesis Maestría Profesional en Levantamiento de recursos hídricos (Manejo y conservación de cuencas)" Thesis, Universidad Mayor de San Simón, Internacional Institute for Infraestructural Hydraulic and Environmental Engineering, Santa Cruz (2002).
- <span id="page-6-1"></span>[2] E. Gil. Bofedal: Humedal altoandino de importancia para el desarrollo de la región Cusco. 1-10 (2011).
- <span id="page-6-2"></span>[3] MINAM. Memoria Descriptiva del Mapa de Cobertura Vegetal del Perú. Ministerio del Ambiente (MINAM), Lima, 77 pp. Fuente: [https://tinyurl.](https://tinyurl.com/z9h44nbz) [com/z9h44nbz.](https://tinyurl.com/z9h44nbz) Fecha de acceso: 22/01/2021 (2015).
- <span id="page-6-3"></span>[4] E. Chuvieco. Teledetección Ambiental. Ariel Ciencia, Barcelona (2002).
- <span id="page-6-4"></span>[5] P. Díaz. Caracterización Ecológica De Bofedales, Hábitat De Vicuñas Aplicando Metodologías De Teledetección Y Sig Estudio De Caso: Reserva De Producción De Fauna Chimborazo. European Scientific Journal. 12 (35), 105-130 pp. [https://doi.org/10.](https://doi.org/10.19044/esj.2016.v12n35p105) [19044/esj.2016.v12n35p105\(](https://doi.org/10.19044/esj.2016.v12n35p105)2016).

## Conclusiones

Es importante la correcta elección del endmember bofedal, debido a que la clasificación LSU toma de referencia este endmember para realizar una adecuada clasicación. Para el bofedal piloto, la frEM bofedal se encuentra en el intervalo de [0.45, 1]. La imagen RGB: NDII, NDVI, NDWI visualiza a los bofedales. Las correlaciones entre la frEM y los índices de diferencias normalizadas NDDI, NDVI, NDWI fueron  $R= 0.690$ ,  $R= 0.630$ ,  $R=$ 0.540 respectivamente. La toma de la máxima y mínima correlación permitió formular el índice de bofedal (IB), realizando una ecuación entre el NDII y el NDWI según,  $\text{I}\text{I}\text{B} = \frac{NDII - NDWI}{NDII + NDWI}.$  La ecuación IB zonifica de manera correcta y simplicada a los bofedales. Las bandas ρGREEN , ρNIR y ρSW IR son las más sensibles para la teledetección de bofedales

## Agradecimientos

Los autores agradecen al proyecto PEER "Strengthening resilience of Andean river basin headwaters facing global change", cuyo propósito es crear un sistema de monitoreo para el estudio de los ecosistemas en cabeceras de cuenca, y fue el que financió los trabajos de campo.

- <span id="page-6-5"></span> $[6]$  E. García. Cartografiado de bofedales usando imágenes de satélite Landsat en una cuenca altoandina del Perú. Revista de Teledetección 38, 92-108 pp. Fuente: [http://www.aet.org.es/?q=revista38-11.](http://www.aet.org.es/?q=revista38-11) Fecha de acceso: 22/01/2021 (2012).
- <span id="page-6-6"></span>[7] A. Stein and F. Van der Meer; B. Gorte. Spatial Statistics For Remote Sensing. New York. Kluwer Academic Publishers, 187 pp. [https://doi.org/](https://doi.org/10.1007/0-306-47647-9) [10.1007/0-306-47647-9](https://doi.org/10.1007/0-306-47647-9) (2002).
- <span id="page-6-7"></span>[8] J. Rouse, R. Haas, J. Schell and D. Deering. Monitoring vegetation systems in the Great Plains with ERTS. In S. C. Freden, E. P. Mercanti, y M. Becker (Eds.), Third earth resources technology satellite-1 symposium, volume 1: technical presentation, NA-SA SP-351 (p.309-317). Washington, D.C: National aeronautics and Space Administration (1974).
- <span id="page-6-8"></span>[9] B. Gao. NDWI-A normalized difference water index for remote sensing of vegetation liquid water from space, Remote Sens. Environ., 58, 257 266. [https://doi.org/10.1016/S0034-4257\(96\)](https://doi.org/10.1016/S0034-4257(96)00067-3) [00067-3](https://doi.org/10.1016/S0034-4257(96)00067-3) (1996).
- <span id="page-6-9"></span>[10] M. Hardisky, V. Klemas and R. Smart. The influence of soil salinity, growth form, and leaf moisture on the spectral radiance of Spartina alterniflora canopies,

Photogramm. Eng. Rem. S., 49(1), 77-83, (1983). [https://www.asprs.org/wp-content/uploads/](https://www.asprs.org/wp-content/uploads/pers/1983journal/jan/1983_jan_77-83.pdf) [pers/1983journal/jan/1983\\_jan\\_77-83.pdf](https://www.asprs.org/wp-content/uploads/pers/1983journal/jan/1983_jan_77-83.pdf)

- <span id="page-7-0"></span>[11] B. Olarte. Plan integral de gestión ambiental de residuos sólidos en el distrito de Carabayllo, Lima. Tesis de Maestría en Ingeniería Sanitaria y Ambiental. Colombia: Universidad del Valle (2002).
- <span id="page-7-1"></span>[12] J. Garcia. Implementación de una Metodología para la Identicación de Bofedales usando Datos Imágenes Satelitales Landsat - Caso Estudio: Bofedal Chunal, Cuenca Alta del Río Chillón (Tesis de Maestría) Universidad Nacional Mayor de San Marcos, Lima, Perú. [http://cybertesis.unmsm.edu.](http://cybertesis.unmsm.edu.pe/handle/cybertesis/10446) [pe/handle/cybertesis/10446.](http://cybertesis.unmsm.edu.pe/handle/cybertesis/10446) (2018).